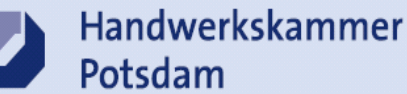

## KNX – Visualisierungssysteme anwenden

Die Visualisierung fungiert als zentrale Schnittstelle zwischen der KNX Technik (bzw. anderer BUS-Systeme) und dem Anwender. Hier werden je nach Bedarf die entsprechenden Smart-Home-Funktionen, wie beispielsweise Licht, Heizung, Jalousie, Integration anderer KNX Systeme für die Anbindung an PV-Anlagen, Wallboxen, Batteriespeicher, Gartenbewässerung, Audio Multi Media oder Sprechanlagen, IP-Kameras abgebildet.

Die Auswahl richtet sich für Installateure und Anwender nach mehreren Komponenten, z.B. der privaten oder gewerblichen Nutzung, Umfang des Projektes, welche Funktionen sollen auf welchem Bediengerät abgebildet werden …

Der Lehrgang wird in unserem KNX Praxishaus durchgeführt. Es werden Ihnen 5 Visualisierungssysteme nicht nur vorgestellt, sondern Sie haben die Möglichkeit deren Benutzerfreundlichkeit, Darstellungsvarianten, Vor- und Nachteile direkt selber zu testen und Programmierungen verschiedener Projekte umzusetzen.

Eine Auswertung und Gegenüberstellung erfolgt am letzten Tag.

Bei Bedarf und freien Kapazitäten sind auch einzelne Visualisierungssysteme/ Tage buchbar!

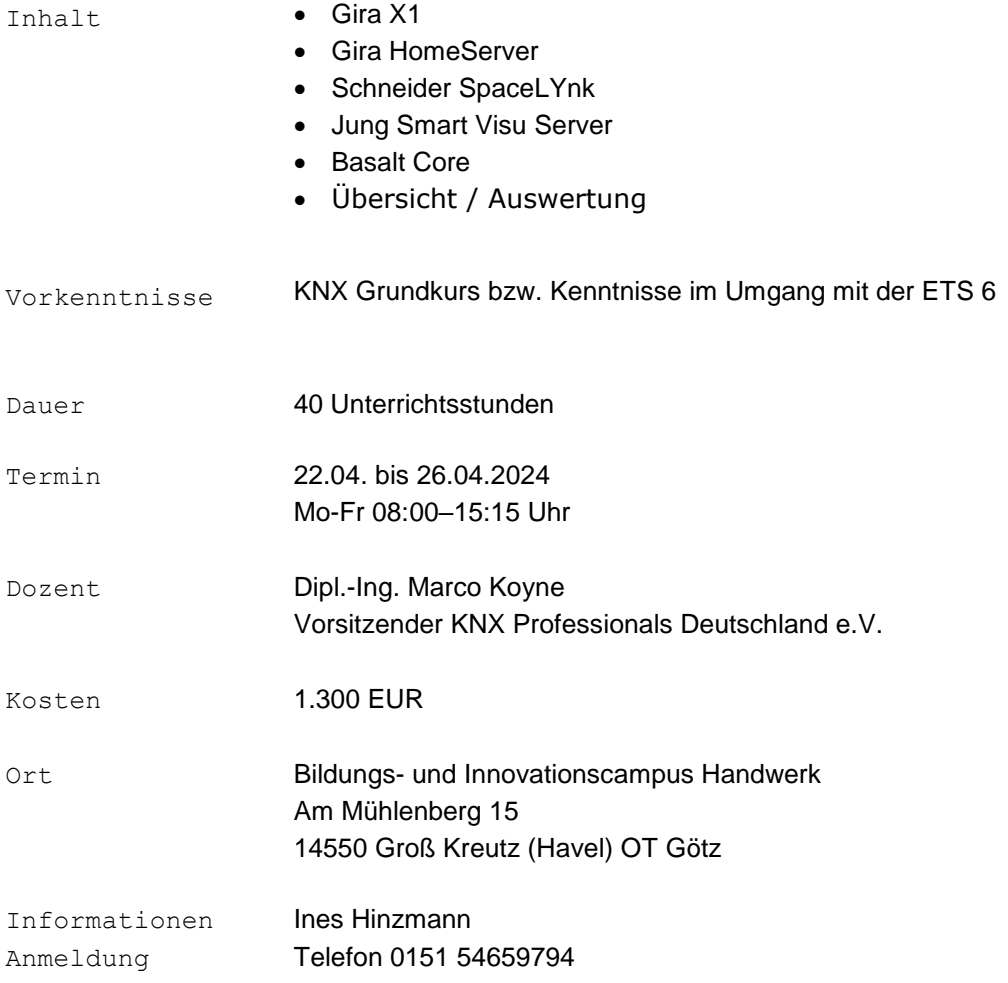

Bildungs- und Innovationscampus Handwerk Telefon 0151 54659794 Am Mühlenberg 15 14550 Groß Kreutz (Havel) [ines.hinzmann@hwkpotsdam.de](mailto:ines.hinzmann@hwkpotsdam.de)

Handwerkskammer Potsdam Ihr Ansprechpartner: Ines Hinzmann

## Anmeldung zum Lehrgang

per Mail

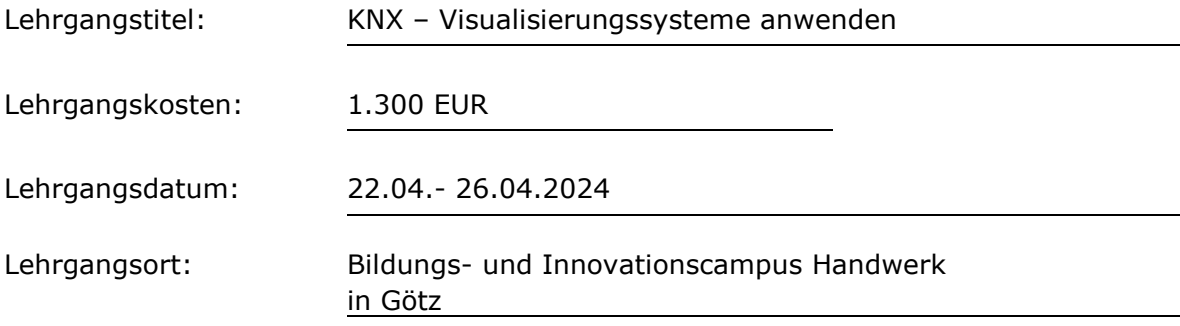

## Angaben des Teilnehmers and Angaben des Vertragspartners Name Firmenbezeichnung Geb.-datum Anschrift Anschrift Telefon Telefon E-Mail E-Mail E-Mail E-Mail E-Mail E-Mail E-Mail E-Mail E-Mail E-Mail E-Mail E-Mail E-Mail E-Mail E-Mail E-Mail E-Mail E-Mail E-Mail E-Mail E-Mail E-Mail E-Mail E-Mail E-Mail E-Mail E-Mail E-Mail E-Mail E-Mail E-Mail E-Mai

Es gelten die "Allgemeinen Vertragsbedingungen für Fortbildungslehrgänge der Handwerkskammer Potsdam" unter [www.hwk-potsdam.de.](http://www.hwk-potsdam.de/)